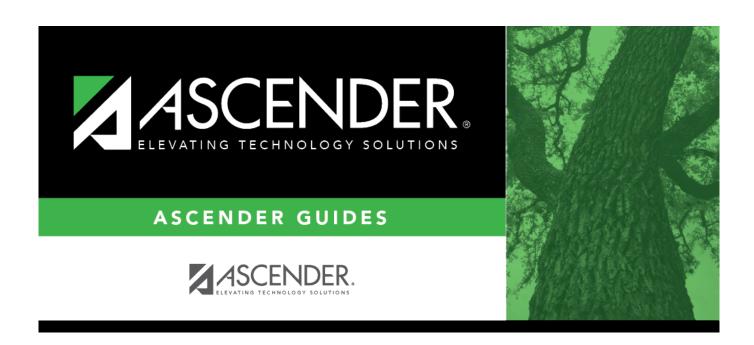

# Business Year-at-a-Glance (September start fiscal year LEAs)

ii

## **Table of Contents**

| Business Year-at-a-Glance (September start fiscal year LEAs) | i |
|--------------------------------------------------------------|---|
| Rusiness Year-at-a-Glance (Sentember FY)                     | 1 |

iii

## **Business Year-at-a-Glance (September FY)**

- Sep
- Oct
- Nov
- Dec
- Jan
- Feb
- Mar
- Apr
- May
- Jun
- Jul
- Aug
- Monthly Activities
- Quarterly Activities

align right mark today yes create links no

### **Overview**

This Business Year-at-a-Glance document serves as a suggested timeline for TxEIS processes that occur throughout the year for a September fiscal year LEA.

#### (SAMPLE) September Fiscal Year Timeline

| $\Box$ Click the above tabs to view the TxEIS processes that are either due or in progress for that month.                           |
|----------------------------------------------------------------------------------------------------|
| $\square$ Click the Monthly Activities tab to view business activities that occur each month.                                        |
| $\square$ Click the Quarterly Activities tab to view business activities that occur on a quarterly basis (i.e., every three months). |
|                                                                                                    |

For a complete list of Business tasks or processes for the year (outside of TxEIS-specific processes), visit the TASBO website and search for the Master Calendar worksheet.

If you have a question or suggestion, contact your regional ESC consultant.